### Sviluppi dell'Informatica dellaTelematica a.a. 2008-2009

# **il linguaggio SQL**

Atzeni-Ceri-Paraboschi-Torlone, Basi di dati, Capitolo 4: SQL

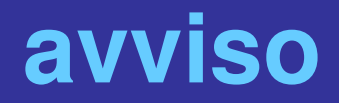

•**Giovedi pomeriggio (26/3 ore 1618) inizio laboratorio di Sviluppi** •**Presso aula informatica grande**

### **Il linguaggio SQL consente:**

**Creazione di una base di dati definizione di schemi di** *relazioni* **(tabelle) e rispettive instanziazioni (popolamento)**

**Interrogazione di una base di dati derivazione di** *nuove relazioni* **(tabelle o views) a partire da quelle esistenti**

**due fasi: definizione dei dati (schemi, domini e vincoli) operazioni sui dati (istanze e queries)**

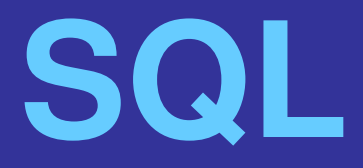

**Originariamente** *Structured Query Language* • **linguaggio con varie funzionalità, contiene:** • **sia il** *Data Definition Language (DDL)* • **sia il** *Data Management Language (DML)* • **ne esistono varie versioni** 

**Nota: le slides illustrano gli aspetti essenziali, i dettagli sono disponibili nel libro di Atzeni et alii.**

### **SQL: "storia"**

- **prima proposta SEQUEL, 1974**
- **prime implementazioni in SQL/DS e Oracle (1981)**
- **dal 1983 ca. "standard di fatto"**

# **SQL: prima fase**  *DEFINIZIONE DEI DATI*

# **Definizione dei dati in SQL**

**Sintassi usata nella grammatica delle istruzioni SQL**

- **Parentesi angolari <>, isolano un termine della sintassi**
- **Parentesi quadre [,] indicano un termine opzionale (compare 0 o max 1 volta)**
- **Parentesi graffe {,} indicano un termine opzionale (compare 0 o più volte)**
- **Le barre | indicano che deve essere scelto uno tra i termini separati dalle barre**

**NOTA: Le parentesi tonde (,) vanno intese come simboli del linguaggio SQL e non come simboli per la definizione della grammatica**

# **Definizione dei dati in SQL**

### • **Istruzione CREATE TABLE**

- **definisce uno schema di relazione e ne crea un'istanza vuota**
- **specifica attributi, domini e vincoli**

```
Esempio:
Create table NomeTabella
 (
 {Attributo Dominio [Default] [Vincoli]}
 [AltriVincoli]
 )
```
# **CREATE TABLE: semplice esempio**

### **Create table dipartimento**

**(**

**)**

**NomeDip char(15) primary key, Sede char(20) not null**

**NOTA: non si usano accenti**

# **CREATE TABLE: esempio complesso**

### **CREATE TABLE Impiegato**

**PRIMARY KEY (Matricola),**

**(**

**)** 

**Nome VARCHAR(20) NOT NULL, Cognome VARCHAR(20) Eta SMALLINT, Telefono NUMERIC(10) UNIQUE, Dipart** CHAR(15),<br>Stipendio DECIMAL(6,2)

**Matricola CHARACTER(6) PRIMARY KEY,** 

**Stipendio DECIMAL(6,2) DEFAULT (0000,00),**

**FOREIGN KEY (Dipart) REFERENCES**

**Dipartimento(NomeDip) ON DELETE SET NULL ON UPDATE CASCADE,**

**CHECK(ETA>0)**

 **UNIQUE (Cognome, Nome),** 

**10**

## **Schema della tabella creata**

### • **vincoli:**

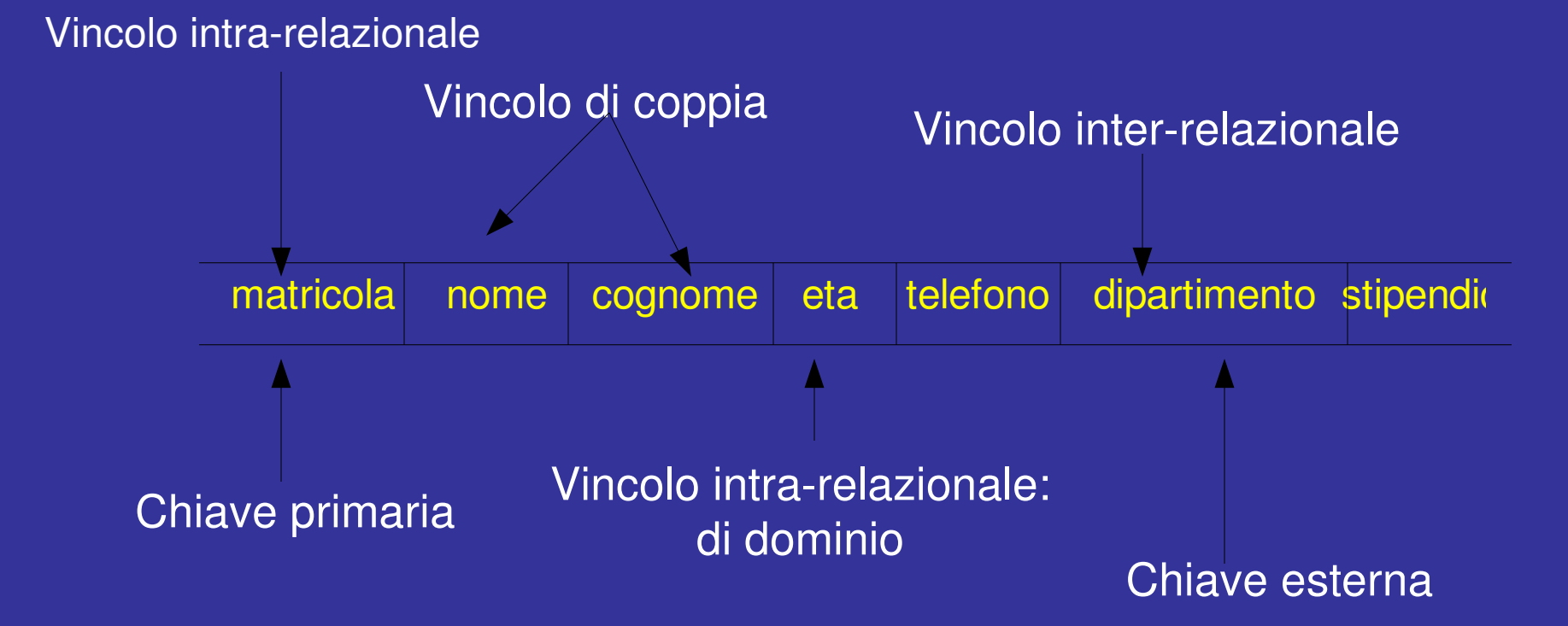

# **Domini**

- **Domini elementari predefiniti**
- **Domini definiti dall'utente : semplici, ma riutilizzabili**

# **Domini elementari (predefiniti)**

- **Carattere : singoli caratteri o stringhe, anche di lunghezza variabile Esempio: character [varying](20)[character set Courier]**
- **Booleani : 0, 1**
	-
- 
- **Numerici : esatti e approssimati**
- **Bit : singoli booleani o stringhe**
- **Data, Ora, Intervalli di tempo…**

# **Domini definiti: esempio CREATE DOMAIN**

### **CREATE DOMAIN Voto AS SMALLINT DEFAULT NULL CHECK ( value >=18 AND value <= 30 )**

# **Vincoli intrarelazionali**

### • **NOT NULL**

- **UNIQUE (definisce le chiavi)**
- **PRIMARY KEY:** 
	- **chiave primaria,**
	- **una sola,**
	- **implica NOT NULL,**
	- **può essere composta da più attributi**

# **UNIQUE e PRIMARY KEY**

- **due forme:**
	- **nella definizione di un attributo, se questo forma da solo la chiave**
	- **come elemento separato**

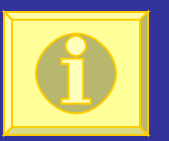

# **CREATE TABLE, esempio CREATE TABLE Impiegato**

**(**

**)** 

**Matricola CHAR(6) PRIMARY KEY, Nome CHAR(20) NOT NULL, Cognome CHAR(20) NOT NULL, Dipart CHAR(15),** Stipendio **NUMERIC(9) DEFAULT 0, FOREIGN KEY(Dipart) REFERENCES Dipartimento(NomeDip), UNIQUE(Cognome, Nome)** 

# **PRIMARY KEY, alternative**

### **Matricola CHAR(6) PRIMARY KEY**

### **OPPURE**

**create table Impiegato ( Matricola CHAR(6), … , PRIMARY KEY (Matricola) )**

**CREATE TABLE, esempio CREATE TABLE Impiegato ( Matricola CHAR(6) PRIMARY KEY, Nome CHAR(20) NOT NULL, Cognome CHAR(20) NOT NULL, Dipart CHAR(15),** Stipendio **NUMERIC(9) DEFAULT 0, FOREIGN KEY(Dipart) REFERENCES Dipartimento(NomeDip), UNIQUE(Cognome,Nome) )**

**Chiave Primaria nella tabella Dipartimento**

## **Chiavi su più attributi, attenzione**

**…**

### **Nome CHAR(20) NOT NULL, Cognome CHAR(20) NOT NULL, UNIQUE (Cognome,Nome)**

 *(una chiave primaria!)*

**…**

### **Nome CHAR(20) NOT NULL UNIQUE, Cognome CHAR(20) NOT NULL UNIQUE,**

 **(due chiavi primarie!)**

**Non è la stessa cosa!**

# **Vincoli inter-relazionali**

- **REFERENCES e FOREIGN KEY permettono di definire vincoli di integrità referenziale :**
	- **per singoli attributi**
	- **su più attributi**

• **(... è possibile definire politiche di reazione alla violazione)**

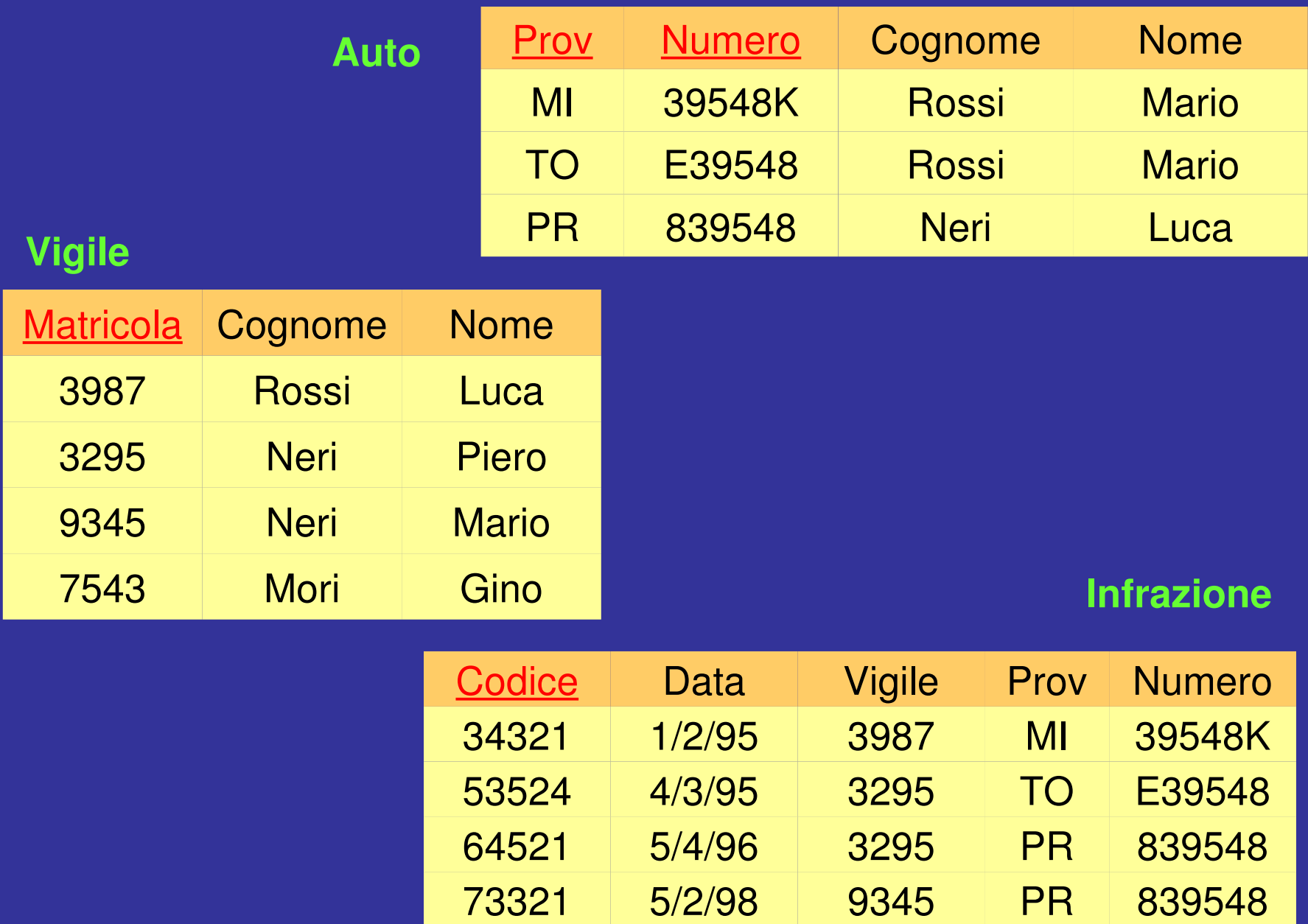

# **CREATE TABLE: esempio**

### **CREATE TABLE Infrazioni**

**(**

**)**

**Codice CHAR(6) PRIMARY KEY, Data DATE NOT NULL**,  **Vigile INTEGER NOT NULL REFERENCES Vigile(Matricola), on delete set null Prov CHAR(2)**,  **Numero CHAR(6) , FOREIGN KEY(Prov, Numero) REFERENCES Auto(Prov , Numero) on update cascade**

# **Modifiche degli schemi**

### **ALTER TABLE**

**(consente di modificare lo schema e gli attributi di una tabella)**

### **Esempio**

**alter table Impiegato add column NumUfficio char(20)**

### **DROP TABLE**

**(consente di rimuovere componenti, schemi o domini, di una tabella) Esempio**

**drop table Impiegato**

SQL: seconda fase *OPERAZIONI SUI DATI*

# **SQL: operazioni sui dati**

### *Modifica* **dei dati:**

- **INSERT**
- **DELETE**
- **UPDATE**

*Interrogazione* **dei dati:**  • **SELECT**

# **Operazioni di aggiornamento**

### **operazioni di**

- *inserimento* **: insert**
- *eliminazione* **: delete**
- *modifica* **: update**
- 
- **su di una o più ennuple di una relazione** • **sulla base di una condizione (che può coinvolgere anche altre relazioni)**

### **Inserimento: popolamento tabelle**

**INSERT INTO Tabella ( Attributo\_1,…,Attributo\_n ) VALUES ( Valore\_1,…,Valore\_n )**

### **Esempi**

### **INSERT INTO Persone ( Nome, Eta, Reddito ) VALUES ( 'Pino', 25, 52 )**

### **INSERT INTO Persone ( Nome, Reddito ) VALUES ( 'Lino', 55 )**

# **Inserimento , commenti**

- **l'ordinamento degli attributi (se presente) e dei valori è significativo**
- **le due liste debbono avere lo stesso numero di elementi**
- **se la lista di attributi è omessa, si fa riferimento a tutti gli attributi della relazione, secondo l'ordine con cui sono stati definiti**
- **se la lista di attributi non contiene tutti gli attributi della relazione, per gli altri viene inserito un valore nullo (che deve essere permesso) o un valore di default**

### **Eliminazione di ennuple**

### **DELETE FROM Tabella [ WHERE Condizione ]**

### **Esempio semplice: Cancellare le persone con meno di 35 anni**

**DELETE FROM Persone WHERE Eta < 35**

**Esempio complesso: cancellare tutte le persone che non sono padri**

**DELETE FROM Paternita WHERE Figlio NOT in ( SELECT Nome FROM Persone )**

# **Eliminazione, commenti**

- **elimina le ennuple che soddisfano la condizione**
- **può causare (se i vincoli di integrità referenziale sono definiti con politiche di reazione cascade) eliminiazioni da altre relazioni**
- **ricordare: se la condizione** *where* **viene omessa, si intende where true**

### **Modifica di ennuple**

# **UPDATE NomeTabella SET Attributo = < Espressione | SELECT … | NULL | DEFAULT > [ WHERE Condizione ]**

**UPDATE Persone SET Reddito = 45 WHERE Nome = 'Piero'**

**UPDATE Persone SET Reddito = Reddito \* 1.1 WHERE Eta < 30**